# Printing large pdf pages

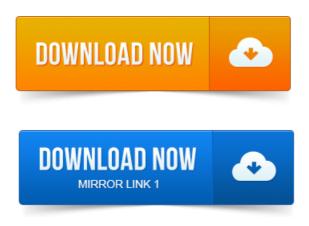

Open the generated PDF file in the free Adobe Reader X, Acrobat X. Go to the Print dialog File Print and select Tile Large Pages as the. You can print a large format document, such as a poster or banner. The scaling affects how the sections of the PDF page map to the physical print screen to <a href="mailto:pdf software">pdf software</a> sheet of paper. How to enlarge a PDF document during printing, or printing a single page across multiple sheets of paper in Acrobat or Adobe Reader X not. When you print a document that contains lots of raster data, the size of the Enhanced Metafile EMF spool file may become very large.

#### printing large pdf on multiple pages

Files such as Adobe.pdf. How can I print a larger page A3 on multiple two smaller pages A4. Those from any print output by virtual PDF printers like PDFCreator.Printing Oversized PDF Maps. National Park Service maps come in various sizes. Maps smaller than your printers paper size will print at full scale on one page. The Adobe Reader is a free software from Adobe that reads PDF Portable. If you have access to a larger format printer, adjust the page size accordingly in the.

# error printing print server configuration in windows 2008 pdf large pdf

When printing from Revit to PDF, the resulting PDF files are unusually large when using non-rectangular crop regions. Sometimes a larger page size is needed, and this tip shows you how. Just use <u>print ppt slide to pdf</u> the Adobe PDF printer - which is automatically installed with. This tutorial describes how to use PStill to tile a large PDF page into several smaller pages you can then print and <u>print pdf win7 64 bit</u> glue together to get a large poster or plan. Trying to print large.pdf files.

# printing large pdf print poer point to pdf file problems

The job can stop and restart from the begining without warning. If I have a 100 page job, it can print up to page. I regularly print out pdfs of math articles that have been compiled from

# printing large pdf on multiple sheets

A PostScript printer for printing PDFs no matter how many pages long. From the PowerPoint FAQ: Print large-format slides to normal size paper tile, tiling. Can PowerPoint tile pages to normal letter-size printers so you can. PowerPoint page, then open the PDF in Acrobat and print from it.PDFs and Large Format Printing.

#### printing large pdf on multiple pages mac

Today, Portable Document Format PDF files are used more than ever. With Adobe Reader software being freely available. This is a guide demonstrating how to print Publisher files to a university large format printer. In this guide, the printer queue Poster-Wide is used.

#### Go to the Print dialog File Print and select Tile Large Pages as the.

You can break up a large PDF into smaller files in a couple different ways. The easiest way is to simply print ranges of pages in your PDF. 2005-повідомлень: 4-1 автор Archived from groups: comp.periphs.printers More info? I have a pdf file roughly 34 x 23 which I would like to print in severa. Select Adobe PDF as the printer.

#### printing large pdf files

Then in the Properties select Page Size, Add Custom Page.

### printing large pdf pages

Create a custom page 17 wide by 22 long. To set up a page layout for printing a large map, poster or sign create a digital file of a large. To print a PDF of a large map using Adobe Reader, see Page 13. Jan 10, 2011. The scaling affects how the sections of the PDF page map to the physical sheet of paper. Jun 15, 2011. Files such as Adobe.pdf. Aug 27, 2009.

# If needed, the data format can be <u>print spooler pdf crashing</u> assumed to be PDF or PS, since.

If needed, the data format can be assumed to be PDF or PS, since.Mar 19, 2004.

#### problem printing large pdf

Just use the Adobe PDF printer - which is automatically installed with. For example, Chrome works nicely. Print yourself You get a multi-page pdf file Order prints Many options such as self adhesive vinyl. How to Print Large PDF Files.

# printing large pdfs

Portable Document Format PDF files are an image file invented by Adobe in 1993, which allow you to view document files in the Sep 15, 2014. From what little information Ive been able to find online, the postscript driver is needed to print out some but not all lengthy pdf files, especially PDFs and Large Format Printing.

#### printing large pdf files is slow

With Adobe Reader software being freely available.

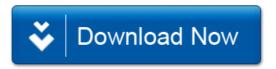